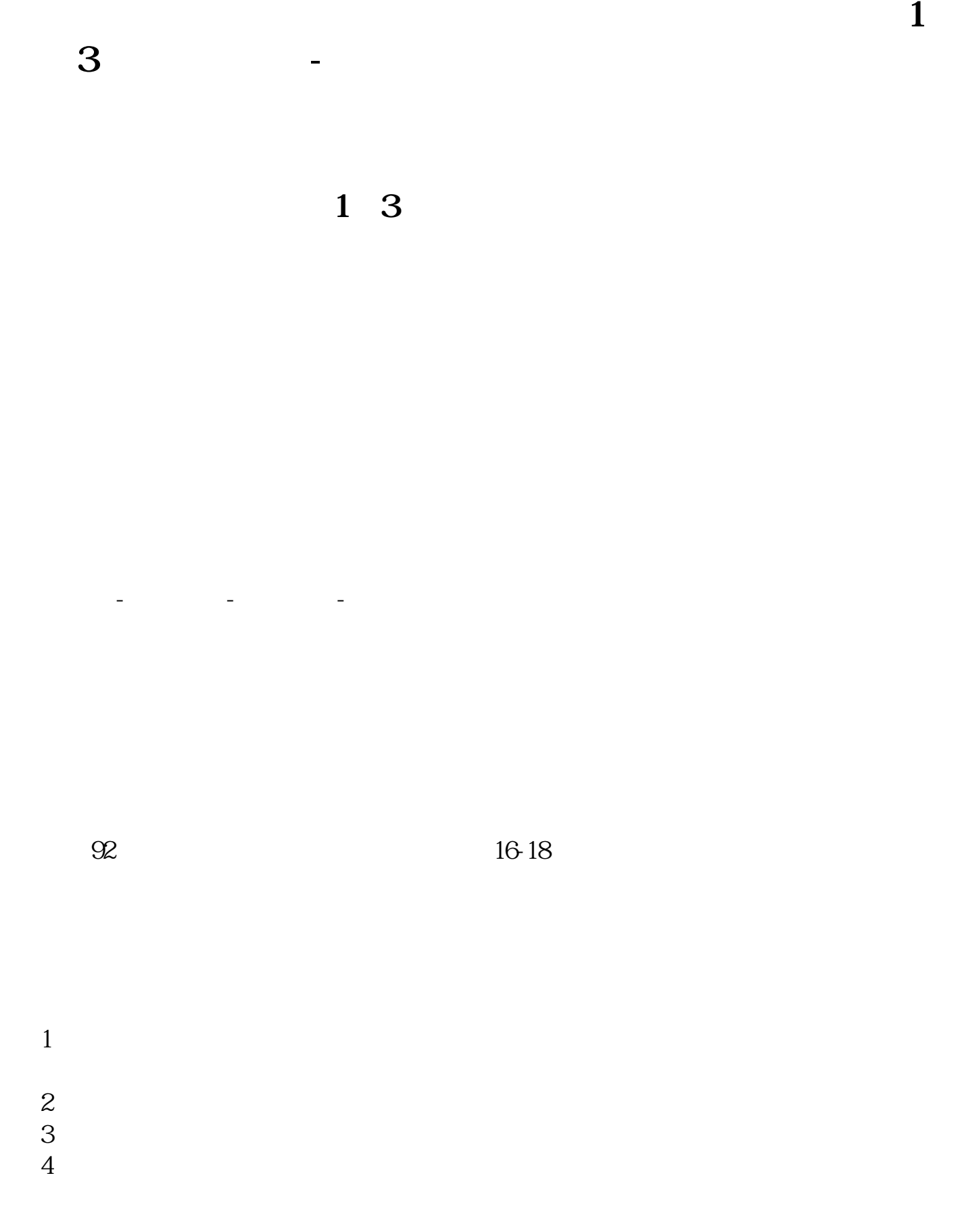

**同花顺怎么筛选神奇九转股票.如何通过同花顺软件可以**

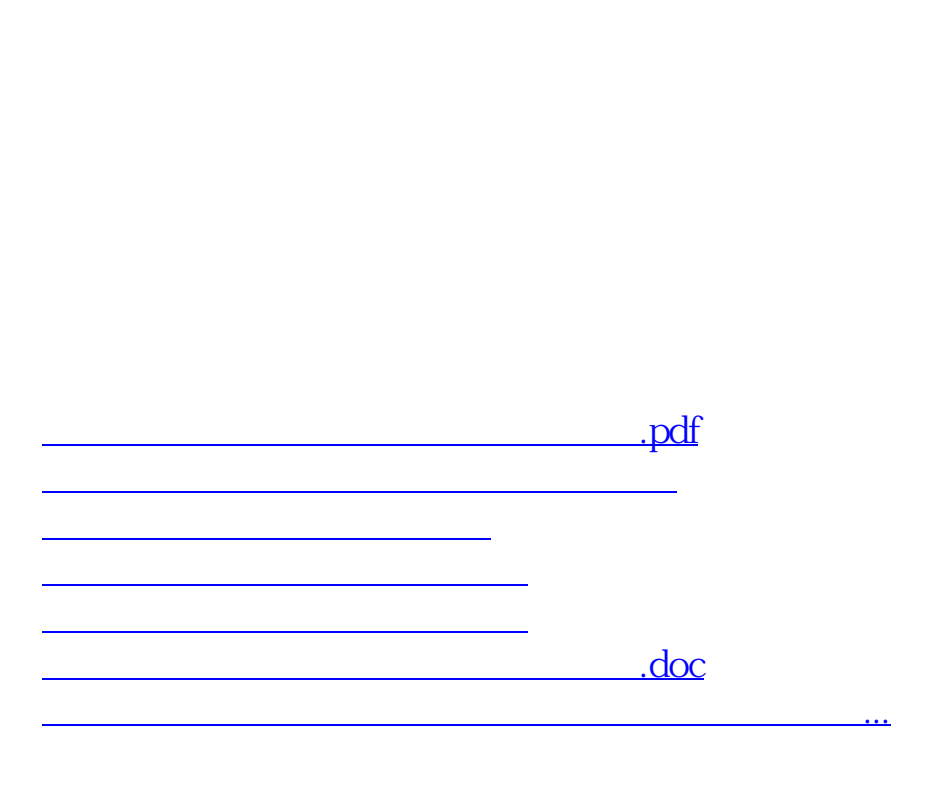

1 3

<u><https://www.gupiaozhishiba.com/author/10503588.html></u>